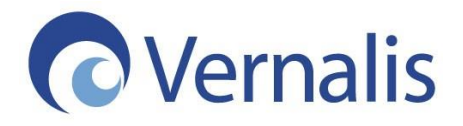

## Recent KNIME Developments At Vernalis

Stephen Roughley [s.roughley@vernalis.com](mailto:s.roughley@vernalis.com)

UKKIUGM 29th September 2014

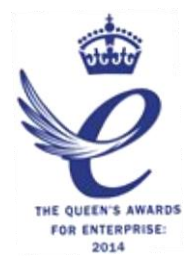

# Timing Nodes

- Delays
	- Wait-for-time
	- Wait-to-time
- Loops
	- Chunk Loop & TableRow to Variable **Starts** 
		- Run-for-time and Run-to-time variants
	- Timed Ends for 1, 2, 3 and <=4 ports, and Variable Loop end
		- Unprocessed rows go to last output port

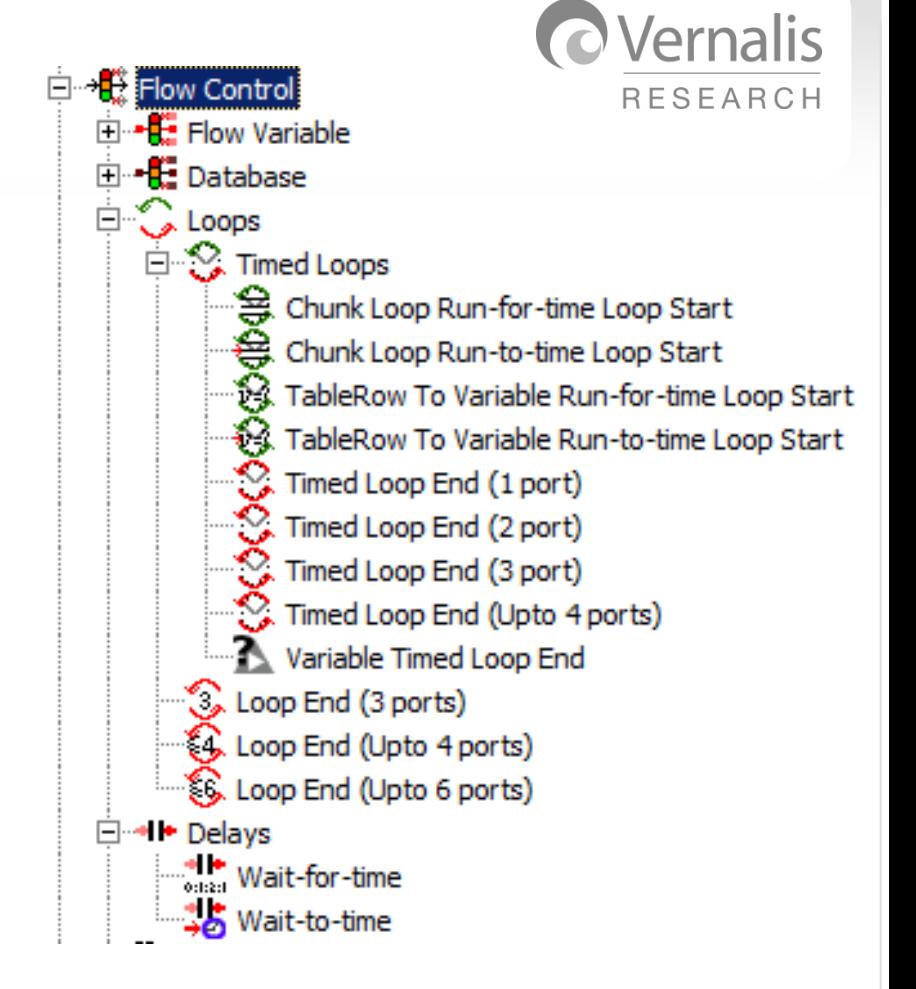

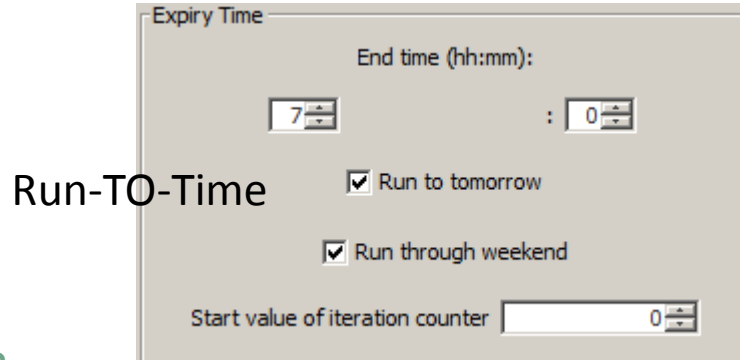

### Run-FOR-Time

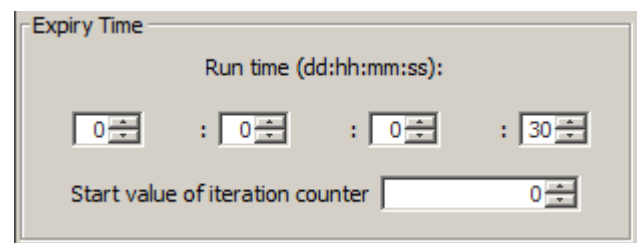

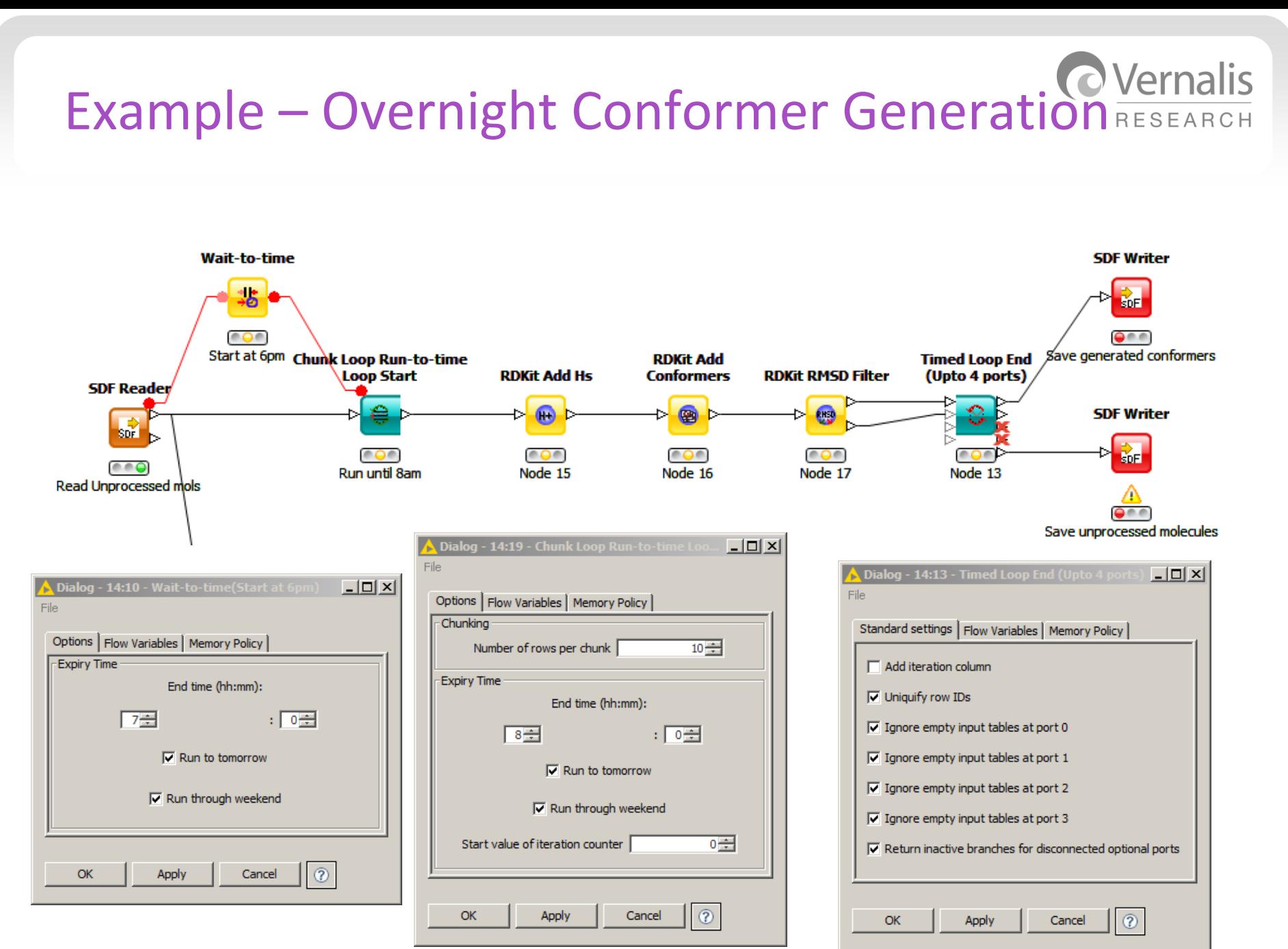

# If you are feeling brave…

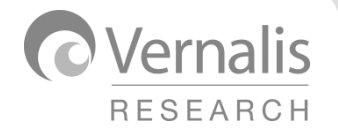

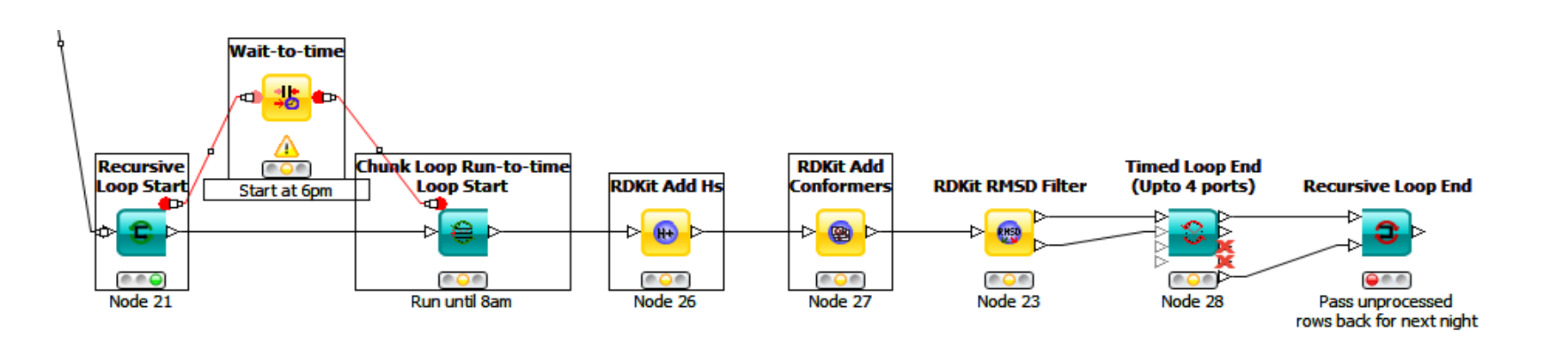

• Embed in a Recursive loop and send unprocessed rows back to the beginning

### Variable Loop start

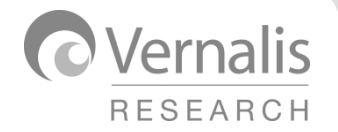

- Has same options as TableRow to Variable loop start node
	- ADDITIONAL option for skipped rows

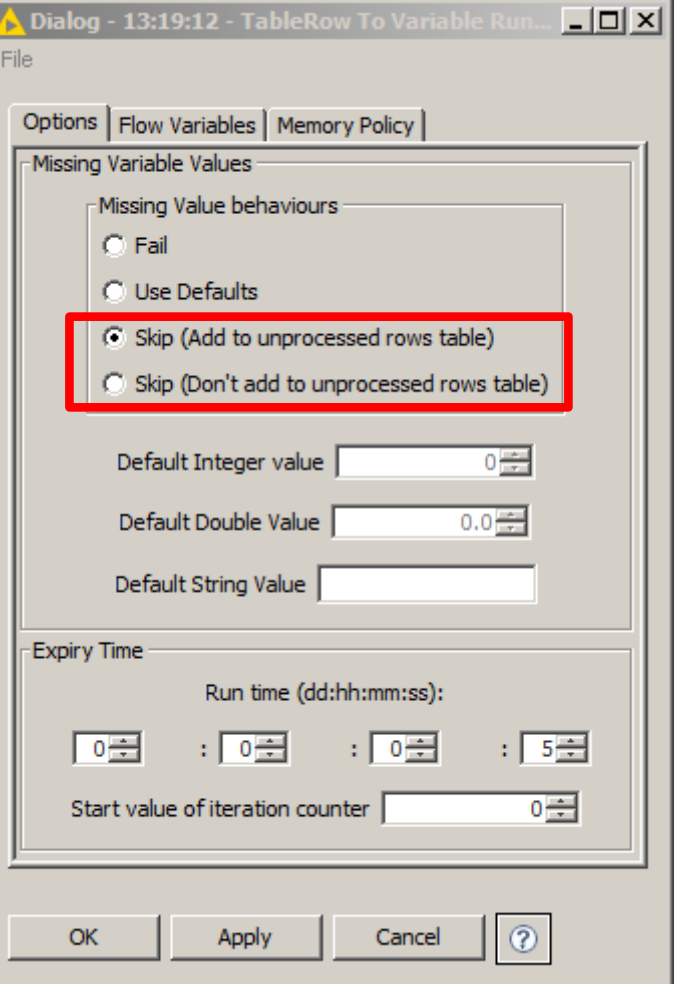

- Fragment to MMPs can use pre-sorted Keys
	- Less memory-hungry

• RDKit much faster

• Upto 10 bond cuts

- Can check for sorting errors!
- Constraints on maximum changing Heavy Atoms and Ratio of Changing Heavy Atoms
- No distance constraints (Yet!)
- Any acyclic single bond or only acyclic single bonds to a ring atom
- 
- Fragmentation and Pair generation optionally separated
	- Allows databasing of fragmentations and quick MMP generation for new compounds
- 

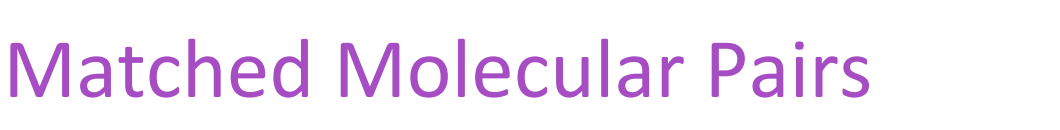

• Re-implemented in RDKit and Indigo toolkits

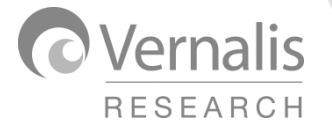

□ Watched Molecular Pairs

\* Fragments to MMPs

‡‡ MMP Molecule Fragment (Indigo) +→→→ MMP Molecule Fragment (RDKit) Matched Molecular Pairs (Indigo) Matched Molecular Pairs (RDKit)

### 2-Bond example

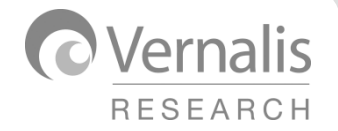

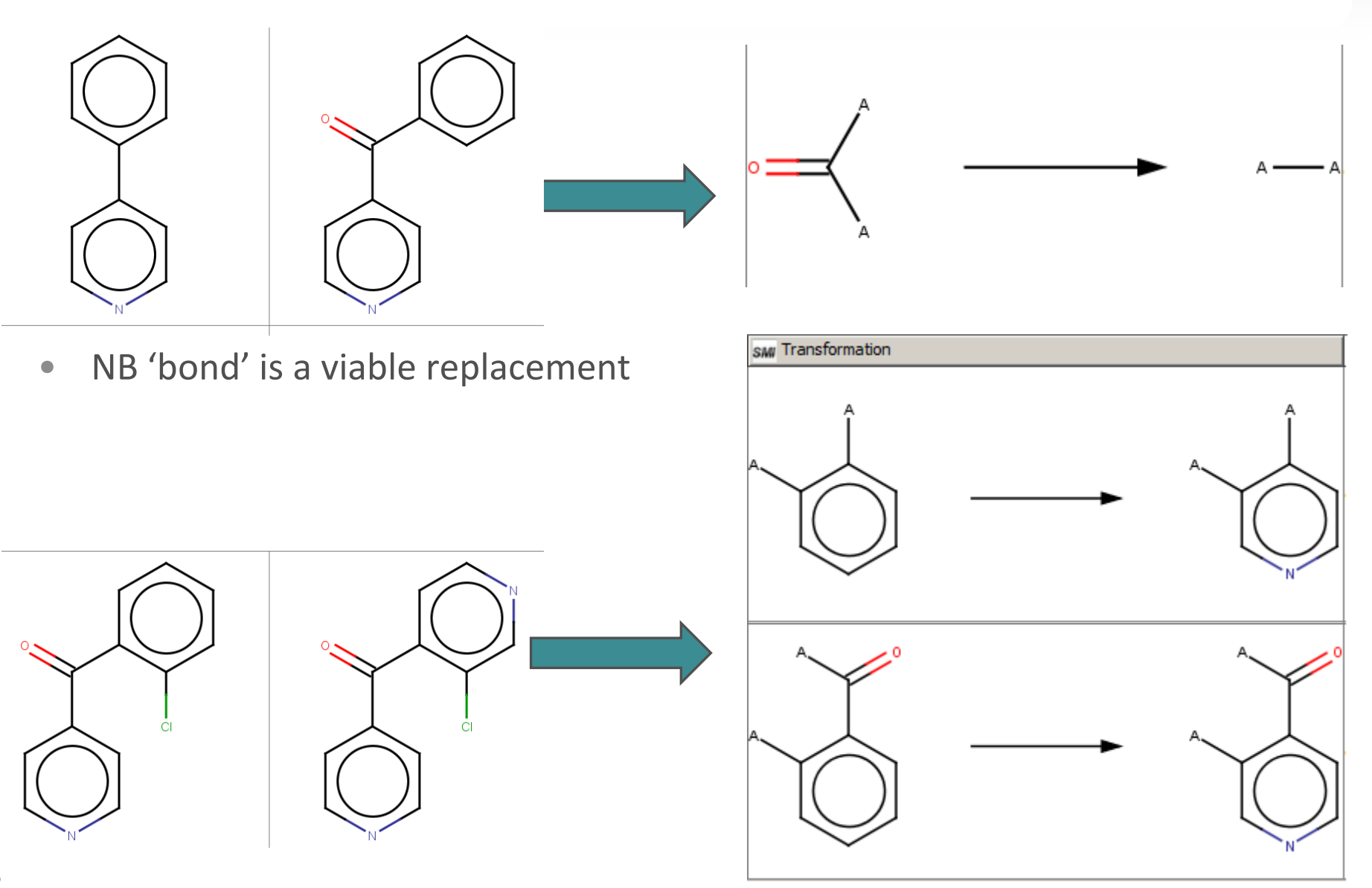

### Example Use case

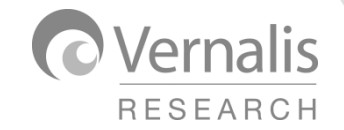

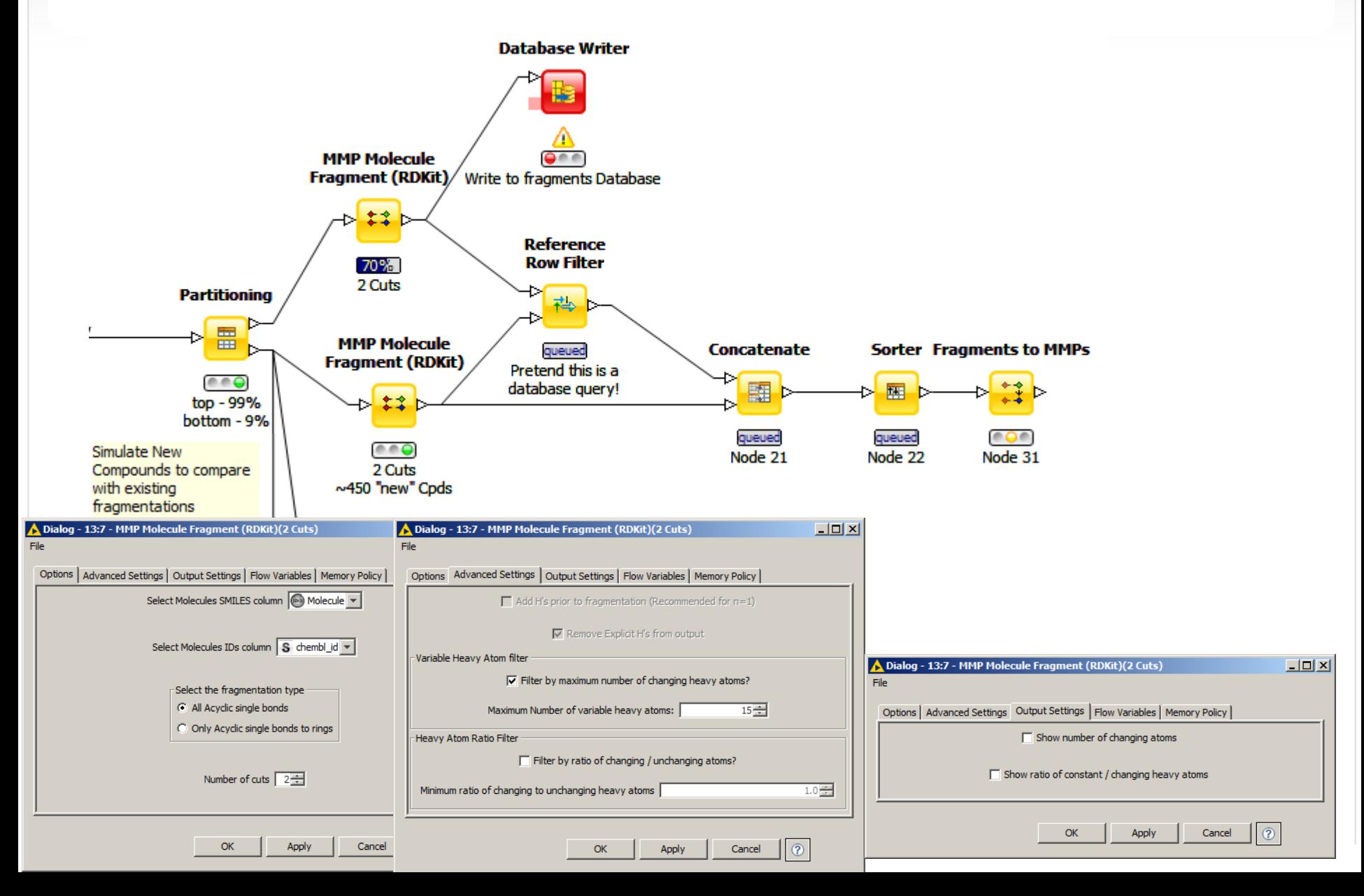

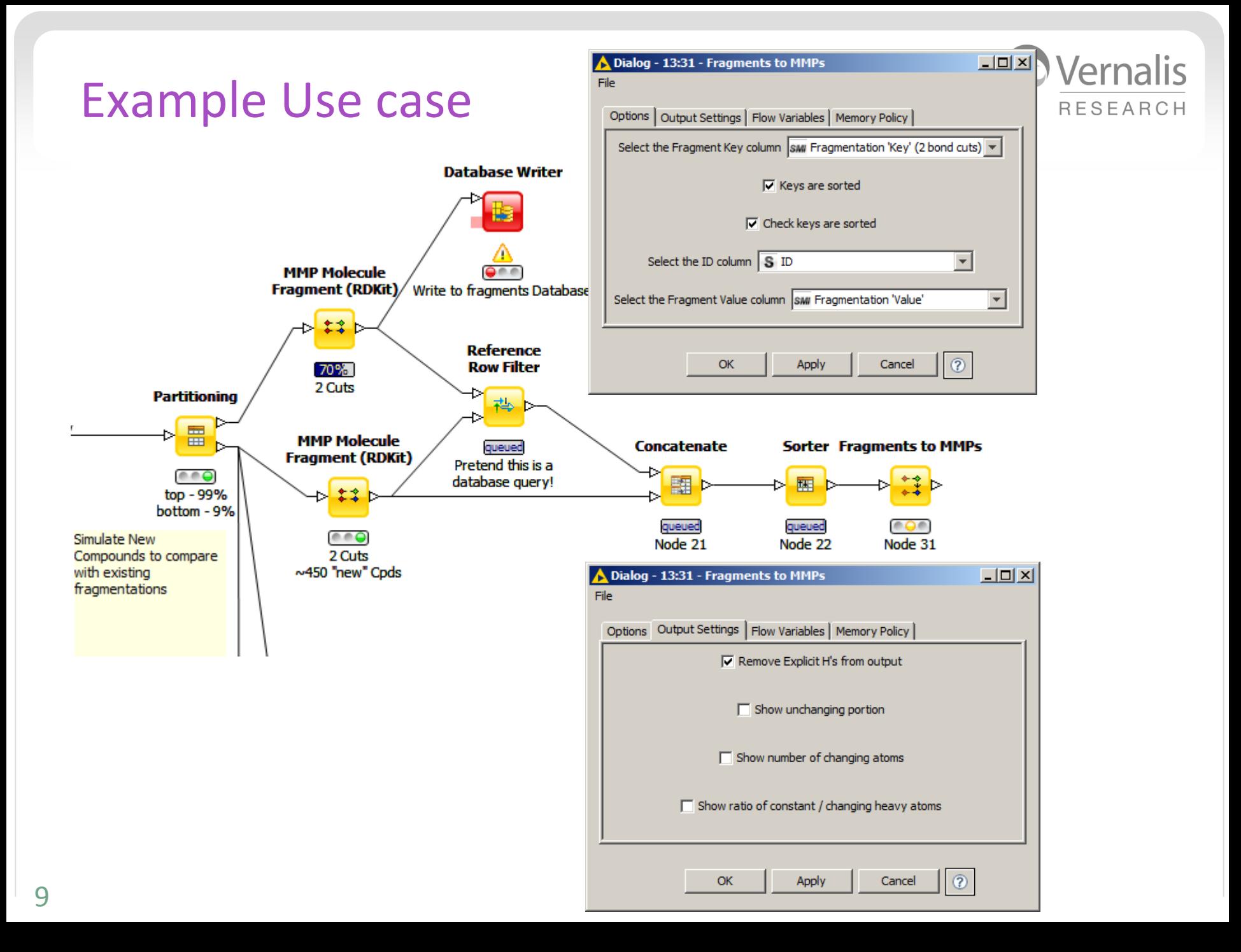

## What Else?

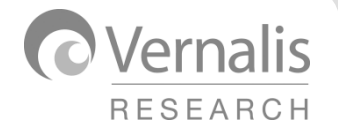

- Ertl Scaffold Keys (Counts and Fingerprint)
- Co-ordinate manipulations (RDKit)
	- Rotations, translations etc
- Read / Write Variables
	- Directly analogous to 2.9 Read/Write Table nodes
- Generic Internal Webservices Implementation
	- Abstract NodeModel Class calls service and parses JSON return object
		- ColumnRearranger implemented, uses an Abstract function for return row
	- NodeFactory supplies output column names and types, Service URL, and implements abstract method to convert extract output cells from JSON object

## Jenkins

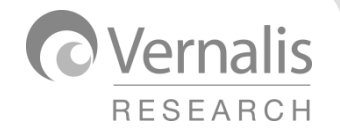

- Build System
- Automatically rebuild, test and deploy new internal update site
- Eventually also run tests nightly internally
	- Increasing test coverage to all nodes 35/75 so far...
- Currently hogging memory on production knime server
	- Builds against 2.9.4 at present
	- Will update to 2.10.2 once majority of users have migrated
	- Possibly maintain 2.9 site for legacy users
- Thanks to Thorsten@KNIME for the many emails of advice!